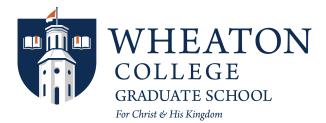

| Student N | ame:       |     | ID            |         |                                                     |   |
|-----------|------------|-----|---------------|---------|-----------------------------------------------------|---|
|           | Grad       | PhD | PsyD          | Special |                                                     |   |
|           | DENT STUDY |     |               |         |                                                     |   |
|           | 495        |     | 695           | 895     |                                                     |   |
| DEPT:     |            |     | # of Credits: |         |                                                     |   |
| Semester: |            |     | Year:         |         |                                                     |   |
|           |            |     |               |         |                                                     |   |
| TUTORIA   |            |     |               |         |                                                     | - |
|           |            |     |               |         | self-paced basis, with<br>ework as the normal class | _ |

Wheaton courses that are offered in the college catalog can be taken on a self-paced basis, with department approval. Tutorials should follow the same syllabus and coursework as the normal class. Generally, tutorials are chosen when the student has a time conflict with a course or if the course is not being offered in a particular semester.

| DEPT:                                                                                                    | _ Course No: |      |  |  |  |  |  |
|----------------------------------------------------------------------------------------------------|--------------|------|--|--|--|--|--|
| # of Credits:                                                                                              | Semester:    |      |  |  |  |  |  |
| Year:                                                                                                    |              |      |  |  |  |  |  |
| Student Signature:                                                                                         |              | Data |  |  |  |  |  |
| Student Signature:                                                                                         |              | Date |  |  |  |  |  |
| APPROVALS:                                                                                                 |              |      |  |  |  |  |  |
| Is Canvas access for another course required?                                                              |              |      |  |  |  |  |  |
| If yes, will the student attend this other course in-person?                                               |              |      |  |  |  |  |  |
| If yes, please give CRN of course for which access is needed:                                              |              |      |  |  |  |  |  |
| (It is recommended that tutorials be completed no later than 2 weeks from the end of the registered term.) |              |      |  |  |  |  |  |
|                                                                                                    |              |      |  |  |  |  |  |
| Instructor Name:                                                                                           |              |      |  |  |  |  |  |
| Instructor Signature:                                                                                      | Date:        |      |  |  |  |  |  |
| Prog. Dir./Dept. Chair Signature:                                                                          | _ Date:      |      |  |  |  |  |  |